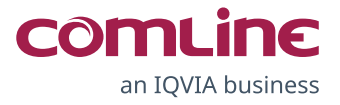

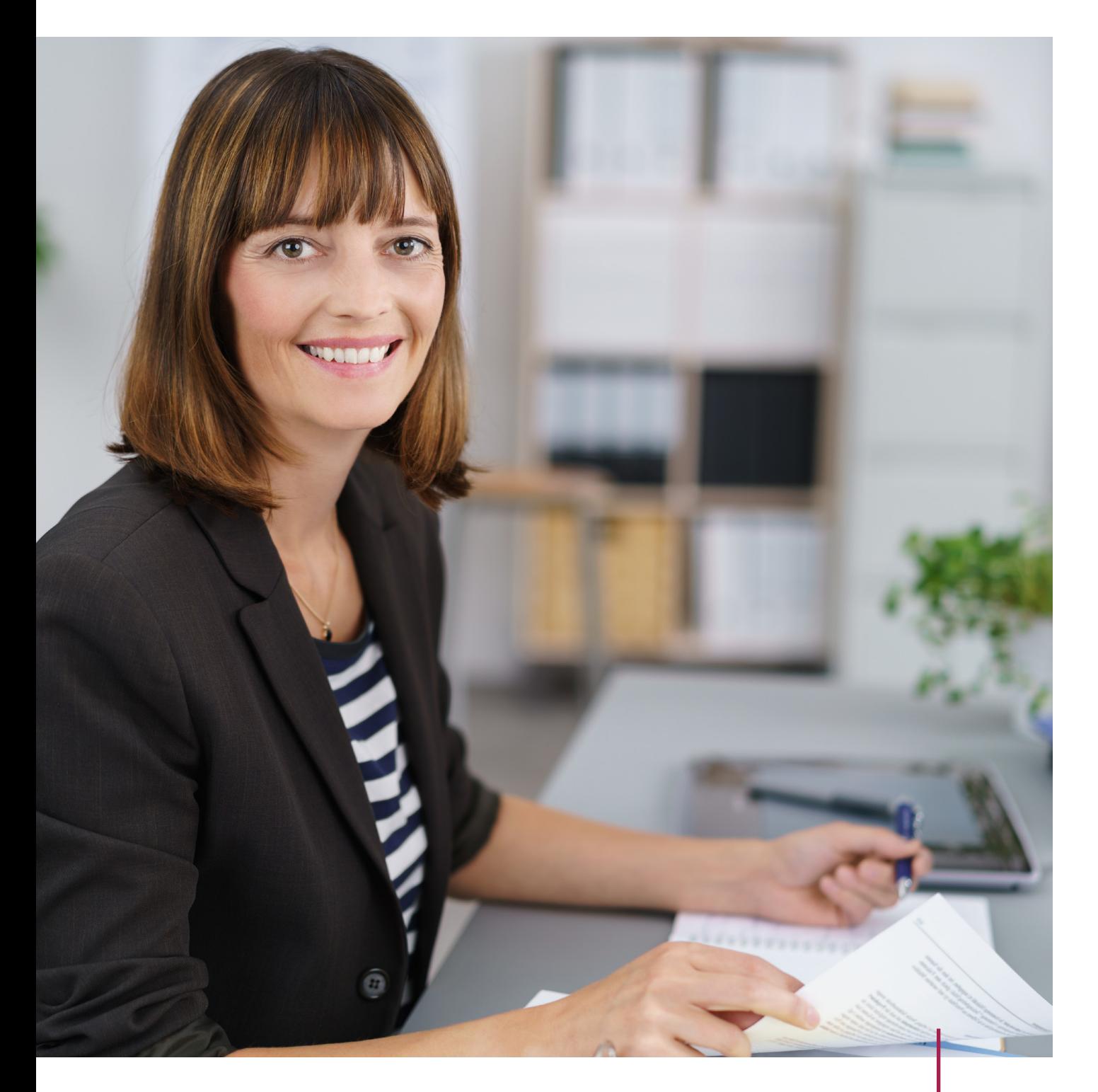

# helic Personalakte

Sensible Personaldaten sicher verwalten

## helic Personalakte

### **SENSIBLE PERSONALDATEN SICHER VERWALTEN**

Die digitale Personalakte spart Platz und sorgt durch eine elektronische Suchfunktion dafür, dass Betriebe Dokumente schneller finden, bearbeiten und im Team versenden können – und zwar unabhängig davon, ob ein Mitarbeiter daheim sitzt oder am Firmencomputer.

[Quelle: www.impulse.de](https://www.impulse.de/recht-steuern/rechtsratgeber/digitale-personalakte/7396159.html)

### **Einfacher und gezielter Zugriff auf Ihre Personalakten**

Mit der helic Personalakte haben Sie Ihre Personalakten jederzeit im Zugriff. Alle Dokumente Ihrer Mitarbeitenden werden digital in die helic Personalakte aufgenommen. Die Struktur der Personalakten entspricht dem Aufbau Ihrer papierbasierten Personalakten. Neben der Personalabteilung können auch Führungskräfte die Akten ihrer Mitarbeiter einsehen.

Definieren Sie den aktuellen Aktenplan. Fügen Sie Dokumentarten (z. B. Arbeitsvertrag, Lohnabrechnung, etc.) hinzu. Legen Sie nach Bedarf Stichwörter fest, die Sie zur feineren Klassifizierung Ihrer Dokumente verwenden können.

Die helic Personalakte passt sich an Ihre organisatorischen Anforderungen an!

### **Sie wollen Sicherheit? Mit Sicherheit!**

### **01 VERSCHLÜSSELUNG**

Mit der einzigartigen Verschlüsselung sämtlicher Daten und Dokumente der helic Personalakte können Sie sicher sein, dass unautorisierte Zugriffe auf die Personalakten verhindert werden. Der AES128–Algorithmus verschlüsselt mit höchster Sicherheit.

### **02 BENUTZERANMELDUNG**

Smartcard und PIN als Schlüssel zur helic Personalakte: Nach einer Anmeldung mit Benutzername und Kennwort gelangen Sie mit Hilfe einer personalisierten Smartcard in die helic Personalakte. Nach korrekter Eingabe Ihrer persönlichen PIN öffnet sich der Arbeitsbereich der helic Personalakte. Nur mit dem auf der Karte vorhandenem Schlüssel können die Inhalte der helic Personalakte entschlüsselt werden.

Mit dem Schlüssel auf der Karte werden auch alle Dokumente, die z. B. gescannt werden, verschlüsselt und somit extrem sicher in die einzelnen Personalakten abgelegt.

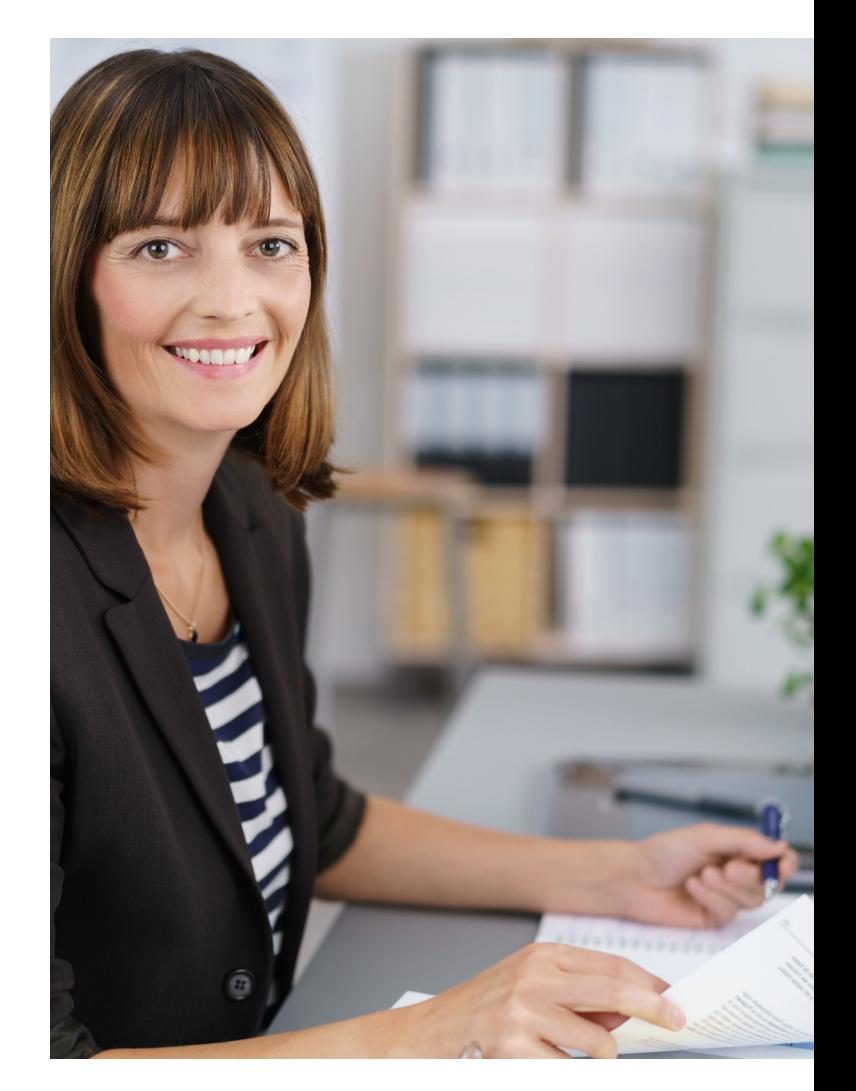

#### **BERECHTIGUNGEN 03**

Über das Berechtigungssystem können unterschiedliche Zugriffe auf die Akten geregelt werden – ganz wie es sein soll.

#### **NACHVOLLZIEHBARKEIT 04**

Jeder Bearbeitungsschritt in der helic Personalakte und den dazugehörenden Dokumenten führt zu einem Eintrag in die Historie.

Änderungen sind damit inhaltlich komplett nachvollziehbar.

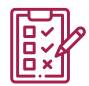

### **Automatische Berücksichtigung von Aufbewahrungsfristen**

Dokumente einer Personalakte unterliegen unterschiedlichen Aufbewahrungsfristen.

Um dem gerecht zu werden, können Sie die gesetzlich vorgeschriebenen Aufbewahrungsfristen hinterlegen. Abgelaufene Dokumente können bei Bedarf von der "normalen Aktenarbeit" ausgeschlossen werden. Durch einen Löschlauf werden diese Dokumente automatisiert aus der Akte entfernt.

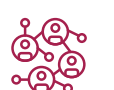

### **Übernahme der Dokumente in die Personalakte**

Jedes Dokument wird in die jeweilige Personalakte abgelegt. Bei neuen Mitarbeitern erstellen Sie einfach eine Personalakte mit dem Stammblatt. Die entsprechenden Attribute können Sie dann manuell eintragen.

Für alle Personalakten und Dokumente können Sie außerdem Notizen hinterlegen.

Haben Sie bereits ein Stammsystem für die Daten Ihrer Mitarbeiter (z. B. Microsoft Dynamics NAV), so können Sie diese Daten per Abgleichfunktion direkt im Dialog übernehmen. Automatisch, sicher und schnell.

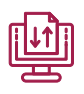

### **Verarbeitung der Dokumente**

Fügen Sie der Personalakte flexibel Korrespondenz oder andere Dokumente hinzu. Bei Papierdokumenten genügt das Scannen mit einem Standard-Erfassungsprogramm. Bei diesem Prozess werden die Papierdokumente in das Langzeitarchivformat PDF/A überführt – inklusive der erkannten Texte.

Elektronische Dokumente gelangen in Originalform oder als PDF/A-Dokument in die helic Personalakte.

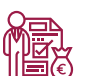

### **Automatische Ablage der Lohnabrechnungen**

Massenhaft vorkommende Dokumente wie Lohnabrechnungen können automatisiert in die helic Personalakten übernommen werden.

Aus dem Lohnsystem werden die Lohnabrechnungen elektronisch als PDF/A-Datei mit Indexinformationen zur Verfügung gestellt. Die helic Personalakte kann diese Dokumente nach Konfiguration der Schnittstelle vollautomatisch in die Akten übernehmen.

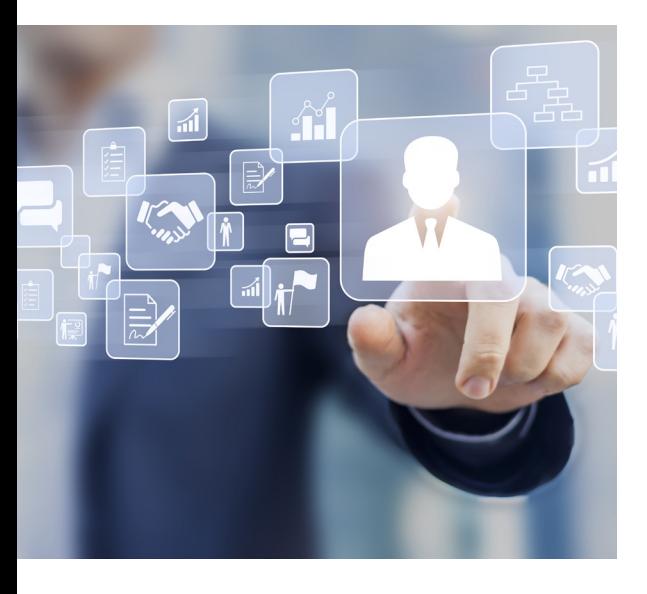

### **IHRE VORTEILE**

- Effektiver Zugriffsschutz durch Verschlüsselung
- Zentraler, ortsunabhängiger Zugriff auf die Personalakten
- Effizientere interne Prozesse durch Aktenansicht berechtigter Führungskräfte
- Zeitersparnis durch automatische Übernahme von Daten und Dokumenten aus anderen Systemen

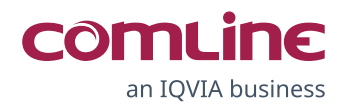

## Für Sie da:

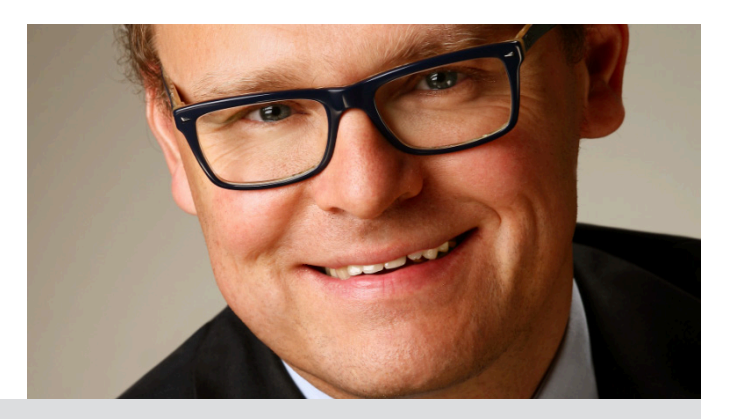

Comline GmbH Markus Karbus Geschäftsbereichsleiter Government Hauert 8 - 44227 Dortmund

Tel: +49 231 97575-717 [markus.karbus@comline.de](mailto:markus.karbus%40comline.de?subject=Anfrage%20zu%20helic%20Personalakte) www.comline.de

05.2023